## **Messages, Commands and Parameters for e-litro gsm, LX-(Q)-GSM, GSM-Messenger**

# **Connected to OilView ?**

If the device is connected to the www.oilview.de system the following **manual device parametrization via SMS commands can be omitted**.

In this case the device parameters can be set up comfortably at the OilView browser pages and will then be transmitted to the device. Likewise the device will send its messages constantly to the OilView servers. After a LOGIN to OilView the graphically arranged data can be viewed.

### **SMS Messages when to whom ?**

The devices cyclically (adjustable, e.g. 1 x per day) send a system status to an adjustable mobile phone number. In the following this number is labelled as the main destination. The #T command sets the main destination number for the device. The device sends any messages, except for alarms, to the main destination.

- Exception 1: In case of an additional request  $(HR \text{ or } HM)$  the device always responds to the mobile phone number the request was sent from.
- Exception 2: In case of an alarm event the device sends the alarm message to the alarm destinations that were saved under #TA1 to #TAx. If no #TAx numbers have been saved the alarm message will be sent to the main destination number.

#### **Limit Value Message and Refueling** :

If the filling level of a tank is below the reserve level (parameterized limit value) it is no alarm event. As a result this limit value message and its repetitions will be sent to the main destination number (#T). When refueling the tank the device will send the new filling level to the #T number after 1 h.

#### **Alarm Chain, Acknowledgment, Alarm Cancellation** :

An alarm message is sent when an incident at input A1 / A2 resp. A3 for 'GSM-Messenger A3', a temperature alarm for the measured liquid or a power failure (for device type 'GSM-Messenger A+') occurs. For the alarm messages multiple alarm destination numbers can be stored. For the LX-(Q)-GSM and the e-litro gsm there are 3 alarm destinations (#TA1 to #TA3). For the GSM-Messenger there are 6 alarm destinations (#TA1 to # TA6). An alarm signal has to last at least 3 minutes until an alarm message is sent to #TA1. If no #TA1 is saved the alarm will be sent to the main destination number #T.

After 20 minutes (adjustable) a second message is sent to #TA2.

This alarm chain continues until either the last or an *unused* alarm destination number is reached.

Alarms can be acknowledged with the command #Q. As a consequence the sending to the following alarm destination numbers is stopped. The command  $#Q_+$  also acknowledges the upcoming alarm cancellation messages.

The device sends an alarm cancellation message (approval message) if the prior alarm has been cancelled. For this message a 3 minute delay is implemented. Every alarm destination that received an alarm message will then get a respective approval message.

#### **Counter Functions for the GSM-Messenger** :

The GSM-Messenger device supports different counter functions via inputs A1 and A2. Therefor the desired counter-mode can be parameterized per extended #A1 and #A2 commands. Available modes are (see page 7):

- Pulse contact counter (e.g. Reed output of a water meter)
- Event counting
- Operating hours counter

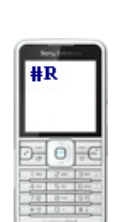

**Oil-View** 

 $rac{1}{2}$ 

## **Commands and Parameters**

#### **Commanding rules:**

- All device commands are sent to the device via SMS, either per mobile phone or per OilView system.
- Every command begins with the character #.
- It is possible to send either one or multiple commands chained in one SMS.
- The SMS message must not be longer than 160 characters.
- No blank characters between the SMS commands!
- Umlauts and other special characters are only supported by version V4.00 or higher.
- For command chaining the query commands #R or #M or #C or #A have to be at the end of the command chaining.

#### **Standard Programming in one Row** :

Example: **#T=0170123456789#H=site 4 at 72 Baker Street#P=10,03,15,01#G=9#M** Short explanation: destination number +site name +messaging scheme +SMS counter Meaning of #P values above: Report every 10% or after 03 days. If below the 15% limit value report every 01 days.

## **List of Commands and Parameter Transfer:**

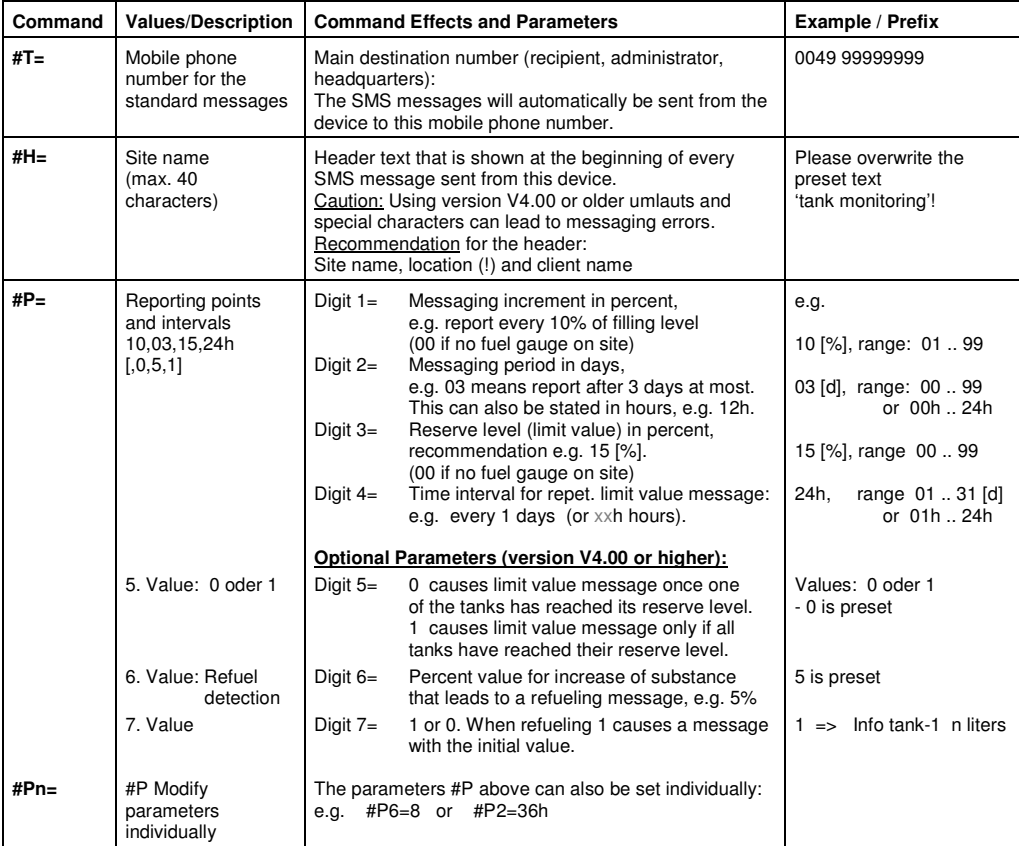

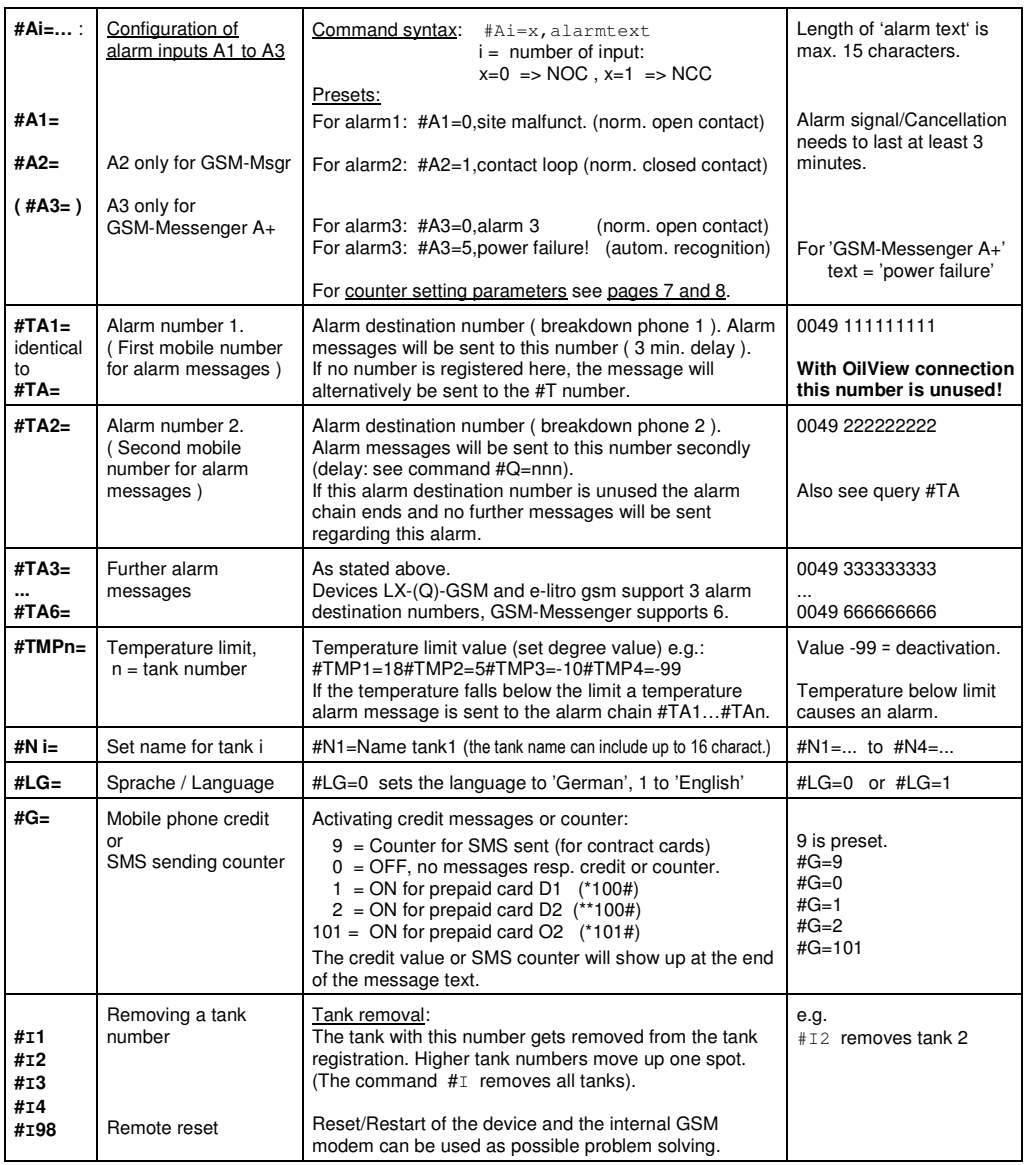

## **Remote Control**

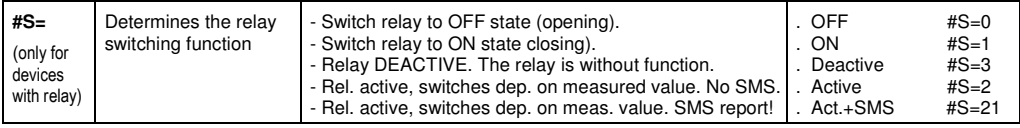

## **Query Commands**

The following commands serve as a manual query of the device status and parameter values.

These commands can be sent individually to the device via SMS; e.g. **#M**

They can also be added at the end of a parameter SMS mentioned above (see page  $2 + 3$ ); e.g. #P5=1#p2=12h#C

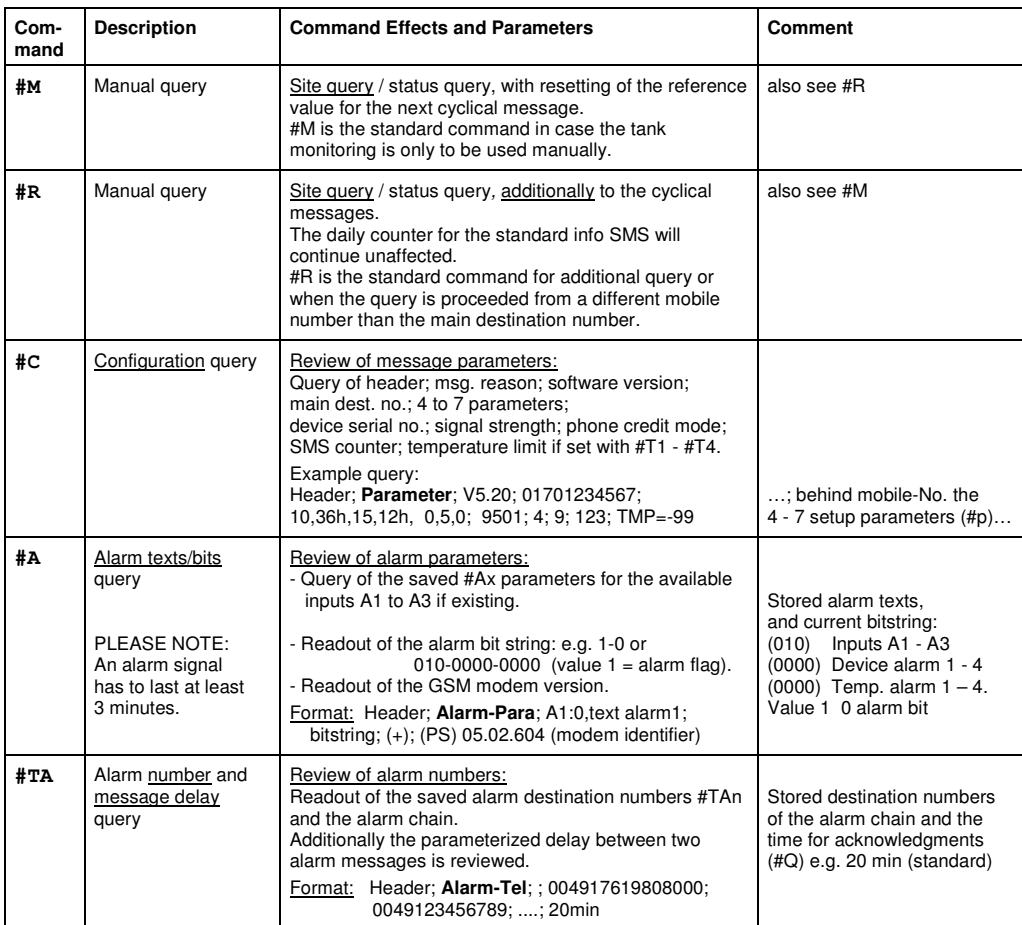

## **Alarm Acknowledgments (version 4.7 or higher)**

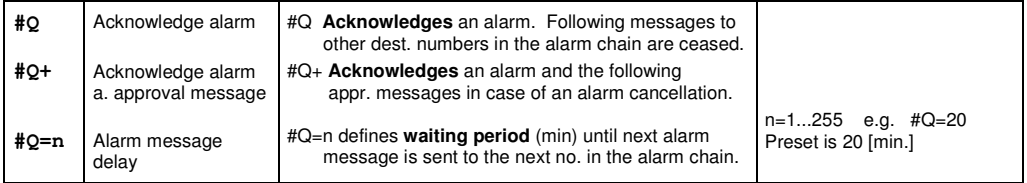

## **Format of the SMS Device Messages:**

#### **The SMS format** has the following pattern:

Header; message reason; tank inventory in I / %; alarm text or remaining alarm status; credit or SMS count Separator between two declarations in an SMS: semicolon+blank

### Typical message: site name; **message reason**; 25%=5000l; no alarm ;100

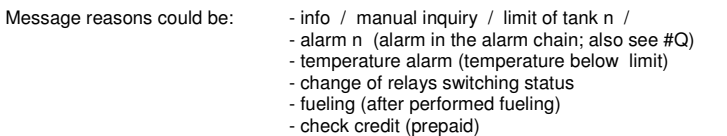

## **Content and Structure of the Device Message:**

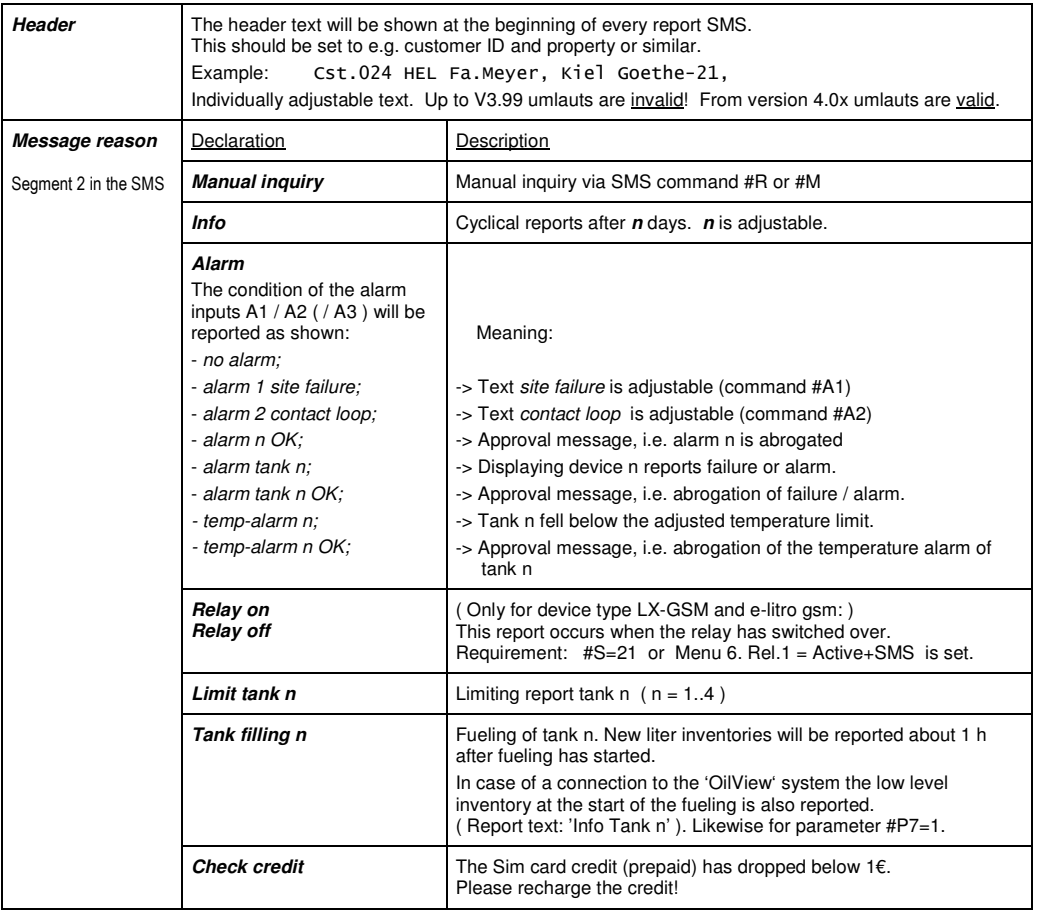

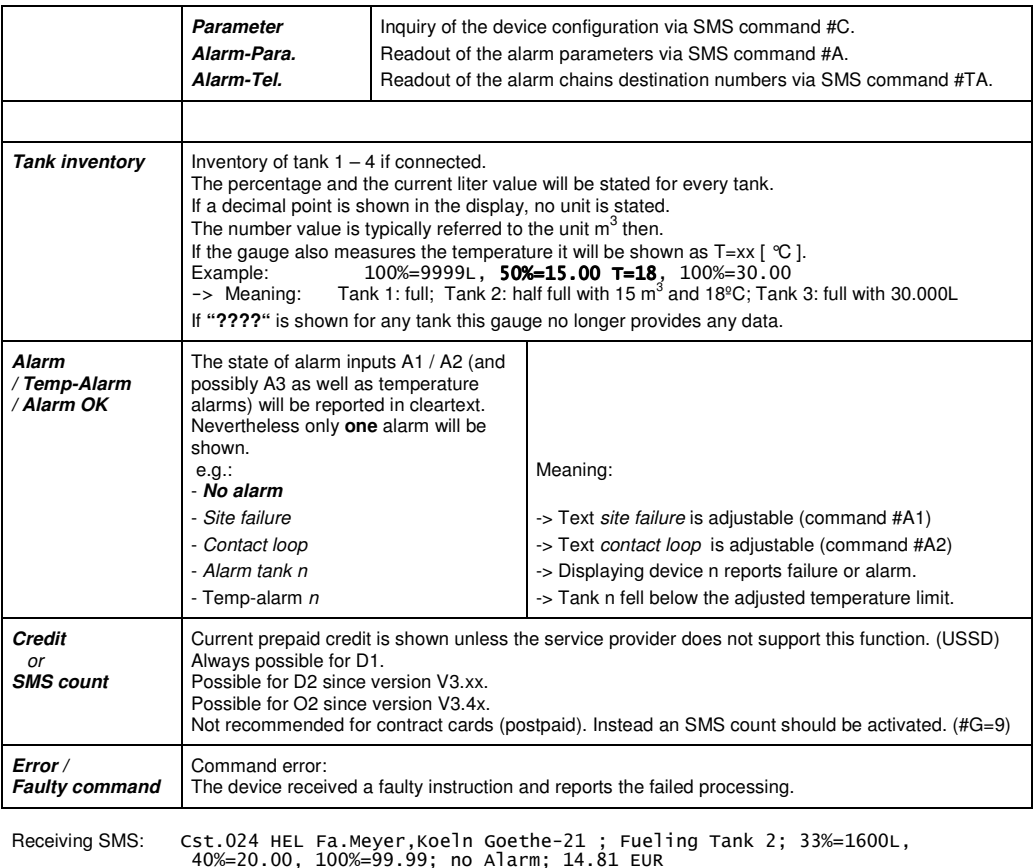

## **Receiving SMS messages as an email**

The device always sends its messages in the form of an SMS. To receive the SMS contents in the form of an email an **SMS-to-email** service can be employed: 1. Enter the phone number into the device via command #T. **For D1** #T=8000 - free service **For D2** #T=3400 - free service No such service is supplied by the O<sub>2</sub>/E-Plus provider. 2. Put the receptor email address in the front of the header: #H=myemail@adress.com BLANK rest of header (add max. 40 characters)

## **GSM-Messenger : Configuration Counter-Inputs A1 and A2 and Special Functions A3**

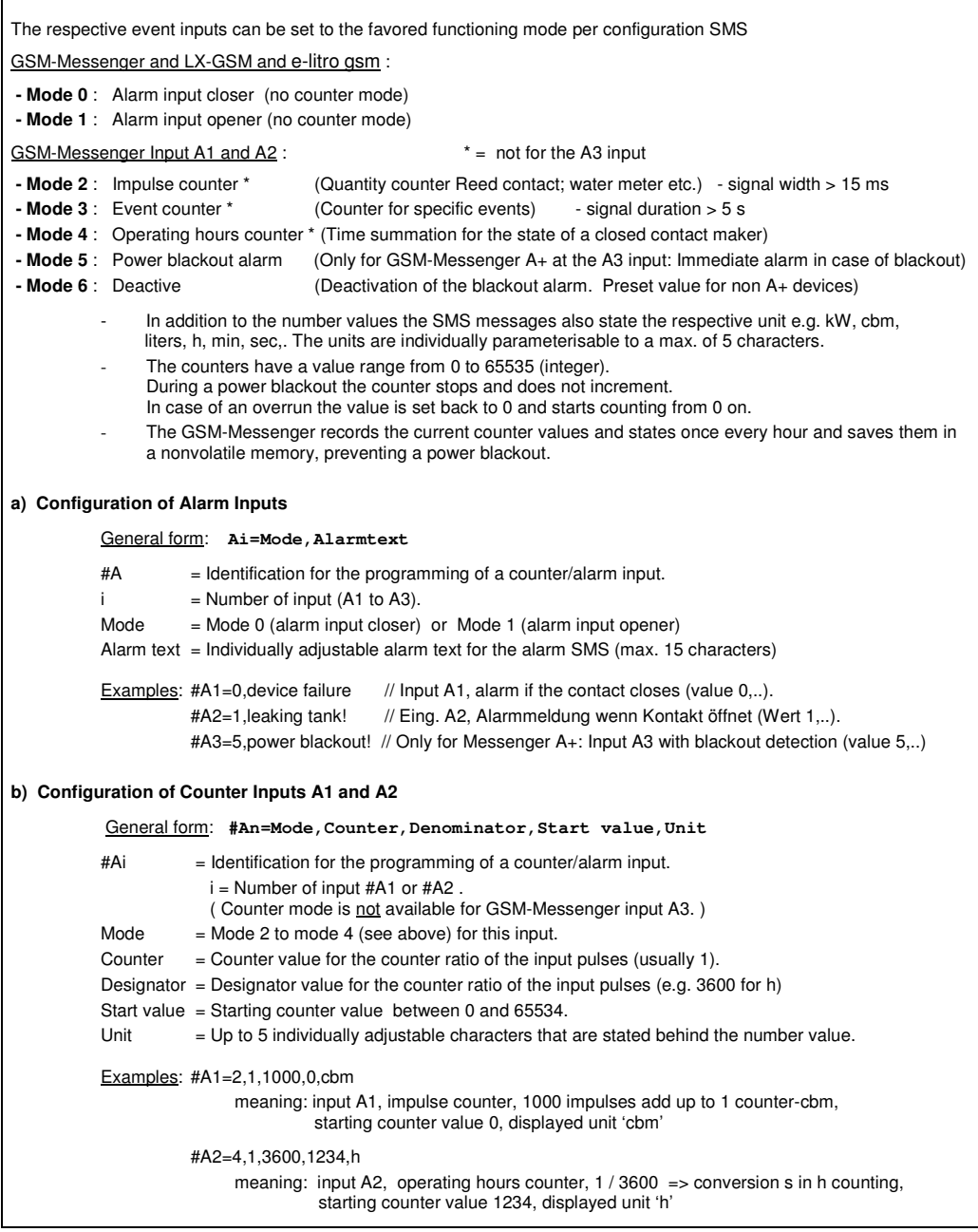

#### **c) Power Blackout Alarm for GSM-Messenger A+**

The device version 'GSM-Messenger A+' contains an internal voltage buffer that sends an alarm SMS in case of a power blackout. This way a breakdown of the 230V power supply is automatically detected via input A3.

In this case the alarm SMS 'Power blackout!' is immediately sent to the #TA1 number. When the 230V power supply returns the device will send an alarm cancellation SMS to the #TA1 number.

Preset programming (function active due to mode 5): **#A3=5, Power blackout** 

Deactivation of the power blackout alarm through mode 6: **#A3=6**

#### **d) A3 Additional Input ( Special Version )**

The device version 'GSM-Messenger A3' contains an additional input A3 (alarm input). This A3 input does not support the counter function modes 2, 3 and 4. Only the alarm modes 0 and 1 (alarm input closer/opener) are available.

## **GSM Error Messages**

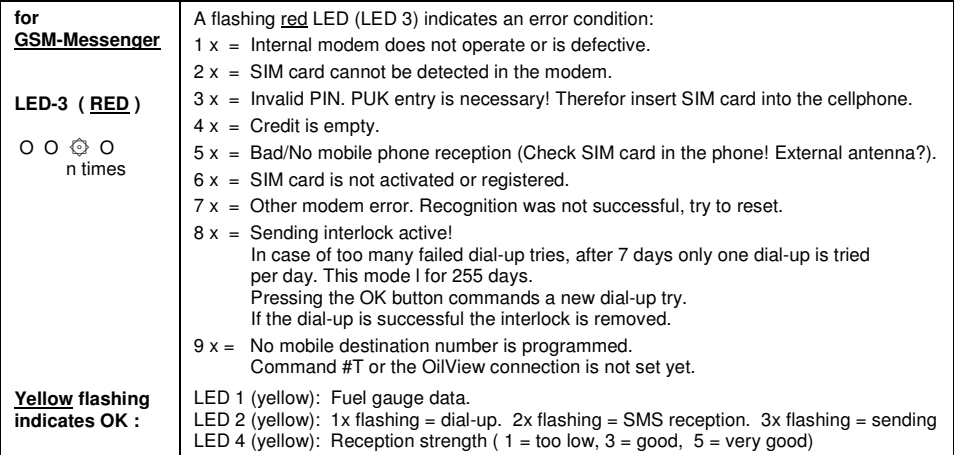

## **For e-litro gsm / LX-(Q)-GSM**

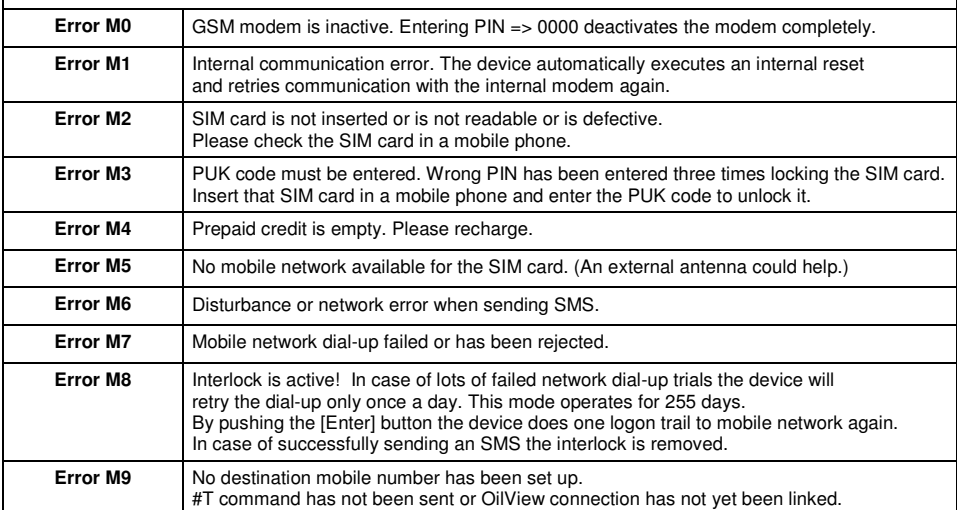

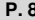